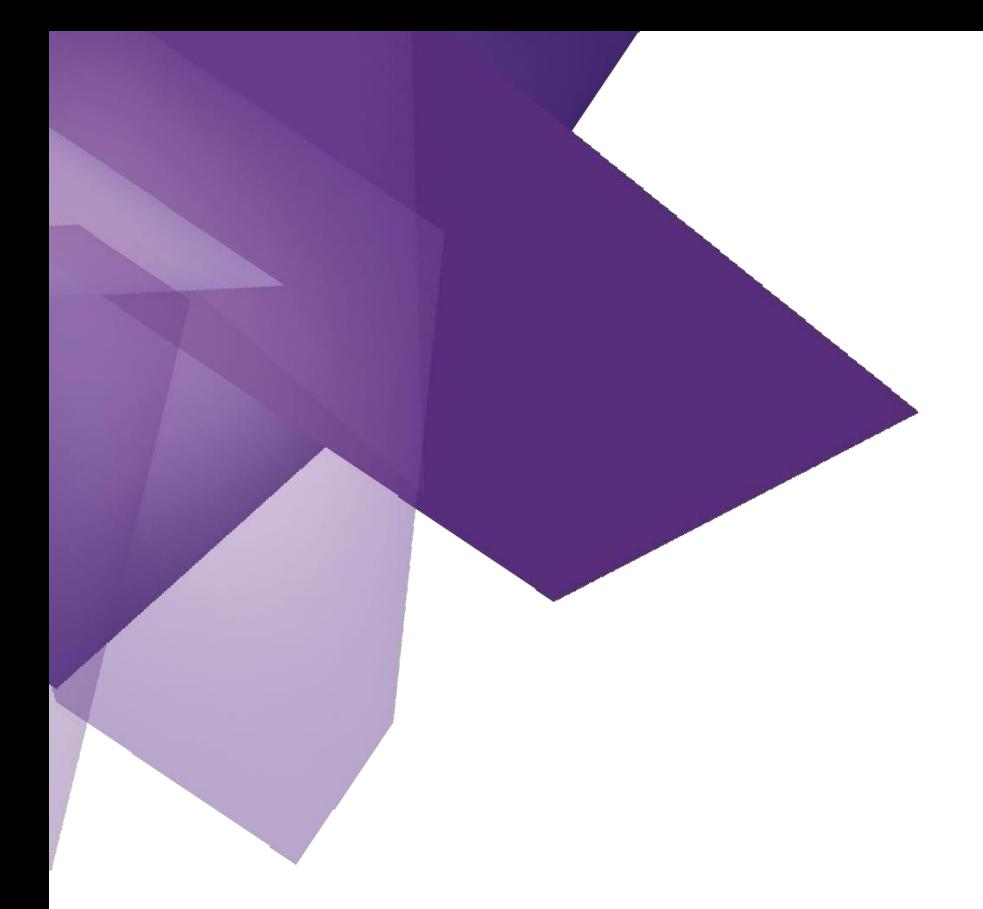

**ANCLAJES**

Herramienta Neurolinguística

Iván Lentijo Fernández

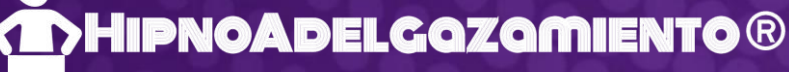

No Es Una Dieta, Es Un Cambio De Mentalidad Permanente

**[www.hipnoadelgazamiento.com](http://www.hipnoadelgazamiento.com/)**

### **ANCLAJES**

Un anclaje se basa en la creencia de que una persona tiene todos los recursos que necesita, sin embargo, solo los tiene en contextos diferentes.

Es decir, una persona que se encuentra con seguridad con los amigos, puede no sentirse así con sus compañeros de trabajo.

Nuestro trabajo consiste en llevar recursos de un área de la vida de la persona a otra área.

Siguiendo los experimentos de Iván Pavlov (hacía sonar una campana antes de poner la comida a los perros para medir su salivación. Se dio cuenta que cuando repetía el proceso muchas veces (hacer sonar la campana, poner la comida, y medir la salivación de los perros) los perros habían relacionado el sonido de la campana conla comida. Para comprobar su descubrimiento "condicionamiento clásico", después de acostumbrar a los perros al sonido de la campana, ellos esperaban que hubiese comida. Sin embargo, lo que hizo, fue hacer sonar la campana sin poner la comida para ver la respuesta de los perros. Lo que este científico comprobó fue que el simple hecho de tocar la campana, hacía que los perros salivasen sin incluso verla comida, ya que asociaban elsonido de la campana con la comida).

Este mismo procedimiento es lo que queremos conseguir al realizar anclajes, conseguir que una persona relacione o asocie una palabra, gesto, movimiento…. con un determinado estado.

Este procedimiento es muy útil para crear una orden post-hipnótica, es decir. Cuando hagas (X) va a suceder(Y).

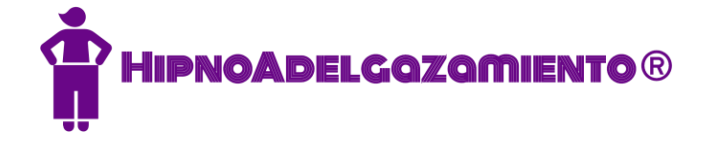

Por ejemplo, si queremos que una persona se sienta con seguridad con sus compañeros del trabajo al igual que se siente cuando está con sus amigos, lo quetendremos que hacer es llevar ese recurso que ya tiene al momento donde lonecesita. En este caso, el recurso de confianza lo tiene con sus amigos, y lo necesita con sus compañeros detrabajo.

Vamos a ver aquí cuales son los pasos para establecer un anclaje de forma efectiva.

- 1- Intensidad del estado que se quiere conseguir (confianza, seguridad, relajación)
- 2- Tiempo
- 3- Repetición
- 4- Testeo

## **Colapsar anclajes**

Es un proceso neurológico que pretende llevar un recursodeseado a una situación donde no se tiene ese recurso. De forma que se produzca una especie de "cortocircuito neuronal" que ayuda <sup>a</sup> cambiar la neurología del proceso.

Por ejemplo, imaginemos que hay una situación donde se siente ansiedad por cierto tipo de comida. Lo que se produce en el cerebro es la activación de un área determinada (circuito neuronal) que crea ese proceso de forma continua. Imaginemos ahora que antes de darnos cuenta de que vamos a sentir esa ansiedad,cortásemos el circuito neuronal, cambiando nuestra forma de pensar y de sentir en ese momento. Esto se logra a través de este ejercicio "colapsar anclajes".

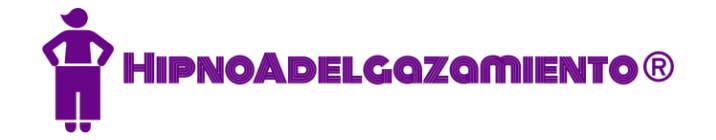

#### **Pasos para crear y colapsar anclajes**

### **1- Creación de anclaje positivo (recurso positivo)**

Piensa, imagina, siente y escucha un momento de tu vida cuando tenías el recurso que estás buscando (confianza, seguridad, amor, independencia, fortaleza, etc.). Imagina que estás ahí (asociado), sintiendo, oyendo, viendo a través de tus ojos, esa sensación agradable, como si estuviese sucediendo ahora mismo. Ancla este estado (cerrando la mano dominante, juntando 2 dedos como haciendo la señal de ok o tomando 3 respiraciones profundas). Es decir, cuando empiezas a sentir esa sensación agradable, realizas el gesto asociado a esa sensación (puño, dedos juntos, respiración profunda…)

#### **2- Cambiar el estado.**

Volver a lugar seguro o pedir en que piense en algo diferente (por ejemplo: un gorila azul). Alguna sonrisa podrás ver en la cara de la persona si haces algún comentario jocoso. Esto es positivo, ya que lo que queremos, es cambiar el estado asociado a la sensación del anclaje positivo.

### **3- Creación de un anclaje negativo (situación que se quiere cambiar)**

Piensa en la situación que quieres cambiar (no tiene por qué ser un momento o sensación traumática. Puede ser un momento donde no siente que tiene control (por ejemplo: Picar entrehoras)

**4- Cambiar el estado**

#### **5- Testear cada anclaje**

Es decir, comprobar que cuando la persona realiza el gesto anclado, le viene a lamente la sensación que deseamos. Entre el testeo de cada anclaje, debemos hacer un "cambio de estado".

#### **6- Integración de anclaje**

"Descubre lo que suceder ahora, cuando tienes este recurso (anclaje positivo 1) en la situación no deseada (anclaje negativo 2). Nota como con este recurso que estás creando ahora en esa situación, puedes responder de forma más apropiada en ese

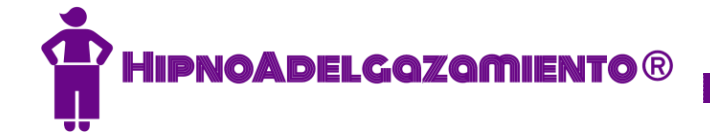

momento"

## **7- Testear anclaje.**

Después de "cambiar estado" tanto si utilizamos el anclaje 1 como el anclaje 2, la sensación debe ser positiva y haber cambiado.

## **8- Puente Futuro**

Imagina este nuevo recurso en el futuro en esas situaciones donde antes te sentías (X) ahora te sientes (Y) y nota y siente los cambios cuando tienes este recurso positivo en esa situación que deseabas cambiar o mejorar.

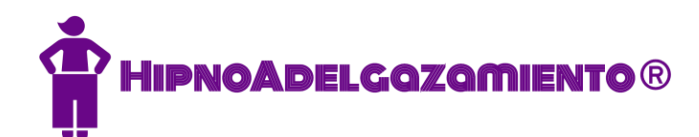

# *... sobre el autor*

## **IVÁN LENTIJOFERNÁNDEZ**

He ayudado a cientos de personas a cambiar su vida, tanto en mi consultaprivada cómo en los cursos que imparto internacionalmente. Mi objetivo es ayudarte a que consigas el cambio positivo deseado en tu mente y en tu cuerpo de forma permanente y en el menor tiempo posible.

Además, mi misión es seguir creando una comunidad de Terapeutas y personas especializadas en adelgazamiento que pueda multiplicar mi trabajo y ayudara muchas máspersonasdeloque lo podría hacer yo solo.

Desde 2011, me he formado en Estados Unidos, Holanda, Inglaterra, Irlanda y España y dispongo de una combinación de herramientas para realizar una intervención psicológica única. Si quieres saber más sobre mi formación,

puedes revisar mi perfil profesional en [LinkedIn](https://www.linkedin.com/profile/preview?locale=en_US&trk=prof-0-sb-preview-primary-button)

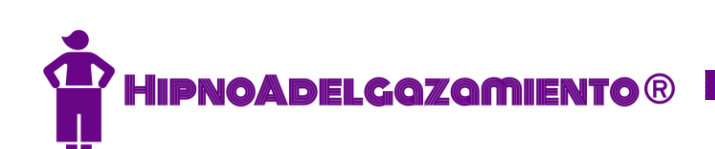